**testing strategy [example.pdf](http://reflectionsjournal.org/download.php?q=testing strategy example.pdf)**

**FREE PDF [DOWNLOAD](http://reflectionsjournal.org/download.php?q=testing strategy example.pdf)**

**[NOW!!!](http://reflectionsjournal.org/download.php?q=testing strategy example.pdf)**

Source #2:

**testing strategy [example.pdf](http://reflectionsjournal.org/download2.php?q=testing strategy example.pdf) FREE PDF [DOWNLOAD](http://reflectionsjournal.org/download2.php?q=testing strategy example.pdf)**

29 RESULTS

#### Innovation made by Talents - **[INVENSITY](http://www.invensity.com/)** GmbH www.**invensity**.com

**INVENSITY** assists its clients with technological challenges through providing a wide range of competences. We always keep up-to-date through a continuous exchange of ...

### **A/B testing** - **[Wikipedia](https://en.wikipedia.org/wiki/A/B_testing)**

https://**en.wikipedia.org**/wiki/**A/B\_testing** In marketing and business intelligence, **A/B testing** is a term for a randomized experiment with two variants, A and B, which are the control and variation in the ...

#### **Types of Software testing** and [definitions](http://www.softwaretestinghelp.com/types-of-software-testing/) of **testing** terms www.software**testing**help.com/**types-of-software-testing**

Software Testing Types: Black box testing â€" Internal system design is not considered in this type of **testing**. Tests are based on requirements and functionality.

### **[CodeSkulptor](http://www.codeskulptor.org/)**

www.**codeskulptor**.org

Run (Accesskey R) Save (Accesskey S) Download Fresh URL Open Local Reset (Accesskey X)

#### Mobile App **Testing** & [Monitoring](http://www.keynote.com/) Solutions | **Keynote** www.**keynote**.com

Cloud-based mobile app **testing** and mobile app monitoring solutions. Get started with **Keynote** today!

### **Statistical [hypothesis](https://en.wikipedia.org/wiki/Statistical_hypothesis_testing) testing** - **Wikipedia**

https://**en.wikipedia.org**/wiki/**Statistical\_hypothesis\_testing** Variations and sub-classes. **Statistical hypothesis testing** is a key technique of both frequentist inference and Bayesian inference, although the two types of ...

## **[Example](https://example.com/)** Domain

https://**example**.com

**Example** Domain. This domain is established to be used for illustrative examples in documents. You may use this domain in examples without prior coordination or asking ...

# **Private Participation in [Infrastructure](http://ppi.worldbank.org/)** (PPI) Project ...

ppi.worldbank.org The **Private Participation in Infrastructure** (PPI) Project Database has data on over 6,400 infrastructure projects in 139 low- and middle-income countries.

## **Robot [Framework](http://robotframework.org/)**

**robotframework**.org **Robot Framework** is a generic test automation framework for acceptance **testing** and acceptance test-driven development (ATDD).

#### **VoiceThread** - [Conversations](http://voicethread.com/) in the cloud **voicethread.com**

**VoiceThread** Universal lets you browse threads and hear comments in pages specially designed for screen readers. Click here to go to **VoiceThread** Universal

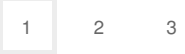

Privacy and [Cookies](http://go.microsoft.com/fwlink/?LinkId=521839&CLCID=0409) [Legal](http://go.microsoft.com/fwlink/?LinkID=246338&CLCID=0409) [Advertise](http://go.microsoft.com/?linkid=9844325) [About](http://go.microsoft.com/fwlink/?LinkID=286759&CLCID=409) our ads [Help](http://go.microsoft.com/fwlink/?LinkID=617297) [Feedback](file:///tmp/wktemp-aa58850d-d8ef-4589-bd7d-e37c84093734.html#) © 2017 Microsoft